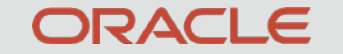

### Oracle Exadata Database Machine

**Oracle Exadata and OVM Best Practices**

November 2019

## Topics Covered

- Use Cases
- Exadata OVM Software Requirements
- Exadata Isolation Considerations
- Exadata OVM Sizing and Prerequisites
- Exadata OVM Deployment Overview
- Exadata OVM Administration and Operational Life Cycle
- Migration, HA, Backup/Restore, Upgrading/Patching
- Monitoring, Resource Management

## Exadata Virtual Machines

High-Performance Virtualized Database Platform

ORACLE<sup>®</sup> VM No Additional Cost X8-2, X7-2, X6-2, X5-2, X4-2, X3-2, X2-2

DB 11.2 and higher

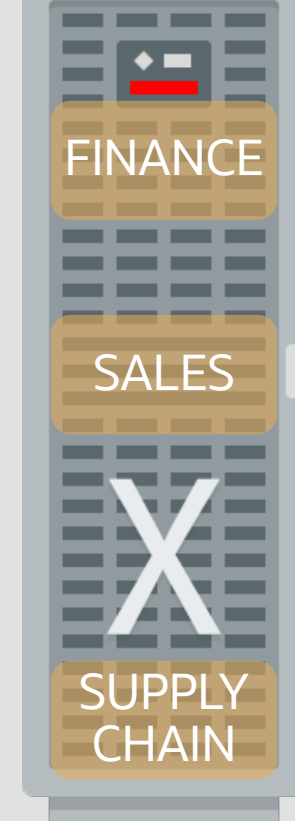

- **XEN** hypervisor
- VMs provide CPU, memory, OS, and sysadmin *isolation* for consolidated workloads
	- Hosting, cloud, cross department consolidation, test/dev,

non-database or third party applications

- Exadata VMs deliver near raw hardware performance
	- I/Os go directly to high-speed InfiniBand bypassing hypervisor
- Combine with Exadata network and I/O prioritization to achieve unique full stack isolation
- Trusted Partitions allow licensing by virtual machine

## Exadata Consolidation Options

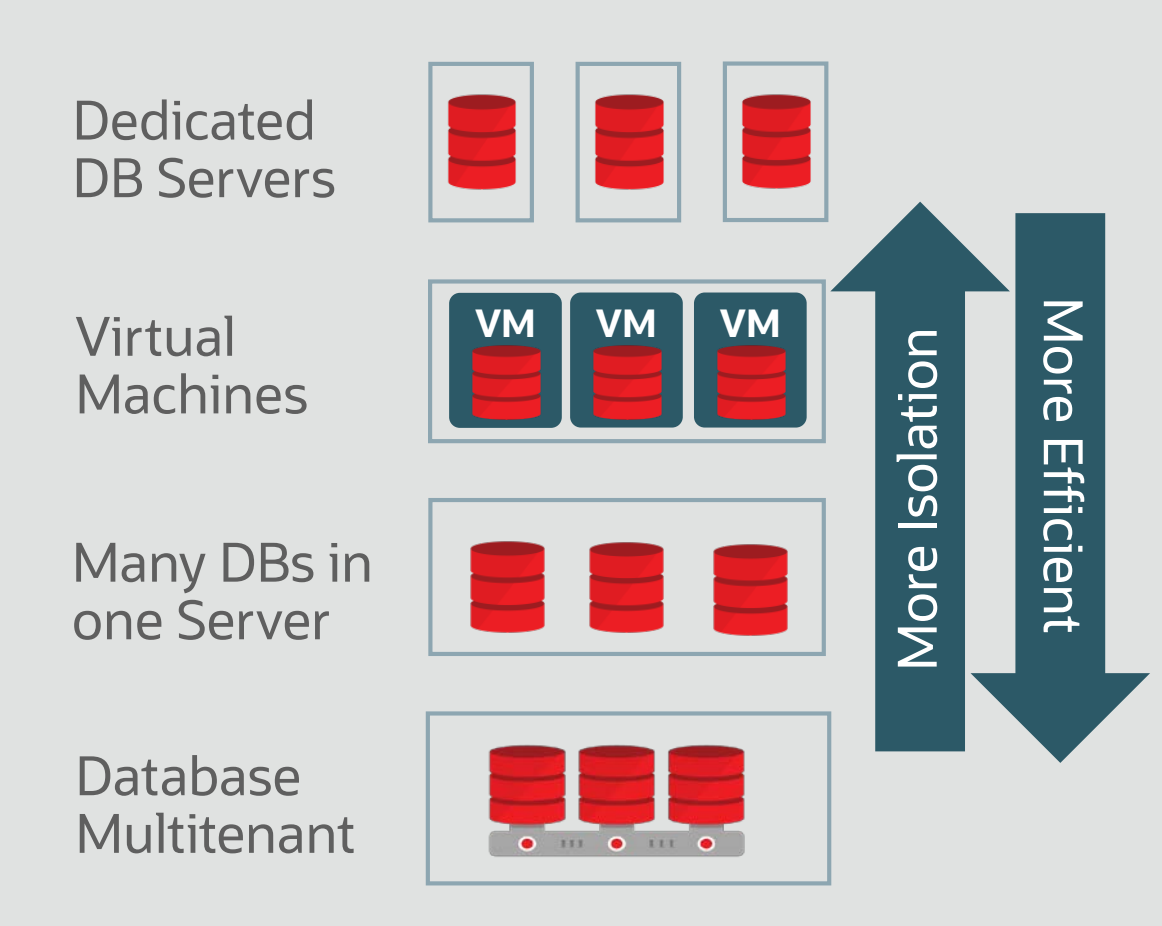

- VMs have good Isolation but poor efficiency and high management
	- VMs have separate OS, memory, CPUs, and patching
	- Isolation without need to trust DBA, System Admin
- Database consolidation in a single OS is highly efficient but less isolated
- DB Resource manager isolation adds no overhead
- Resources can be shared much more dynamically
- But, must trust admins to configure systems correctly
- Best strategy is to combine VMs with database native consolidation
	- Multiple trusted DBs or Pluggable DBs in a VM
	- Few VMs per server to limit overhead of fragmenting CPUs/memory/patching etc.

### Software Architecture Comparison

Database Server: Bare Metal / Physical versus OVM

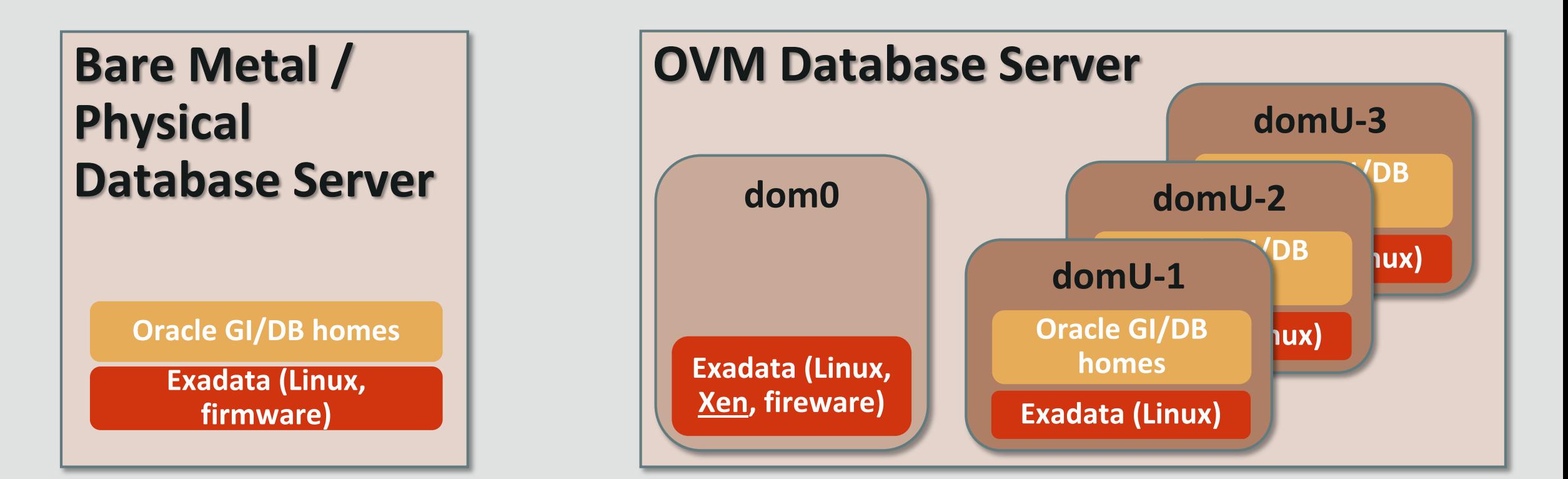

No change to **Storage Grid, Networking,** or **Other**

### Differences Between Physical and OVM

#### Details expanded throughout remaining slides

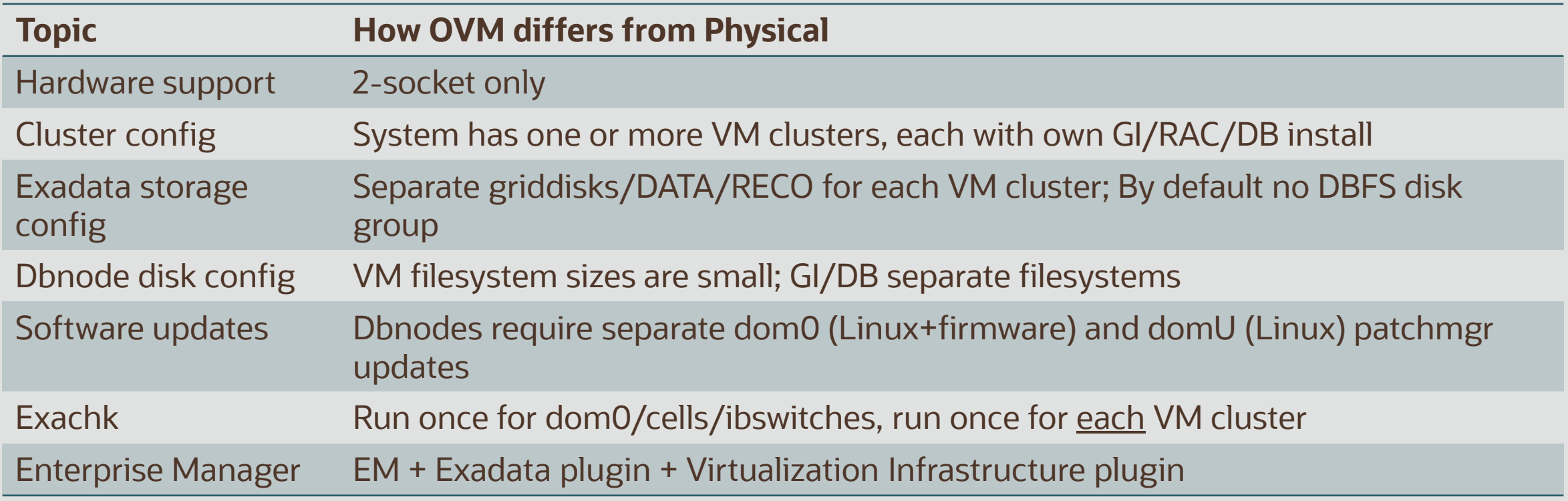

## Exadata VM Usage

- Primary focused on consolidation and isolation
- Can only run certified Oracle Linux versions
	- Windows, RedHat, and other guest operating systems are not supported
- Can virtualize other lightweight products
	- E.g. Lightweight apps, management tools, ETL tools, security tools, etc.
- Not recommended for heavyweight applications
	- E.g. E-business Suite or SAP application tier
	- **Instead use Private Cloud Appliance**

## Exadata OVM Requirements

- Hardware
	- 2-socket database servers supported (X2-2 through X8-2)
- **Software** 
	- Recommend latest Exadata 18.x or 19.x software
		- Supplied software (update with patchmgr see MOS 888828.1)
			- domU and dom0 run same UEK kernel as physical
			- domU runs same Oracle Linux (OL) as physical
			- dom0 runs Oracle VM Server (OVS) 3.x
	- Grid Infrastructure / Database
		- Recommend 19c with latest quarterly update
		- Supported 19c, 18c, 12.2.0.1, 12.1.0.2, or 11.2.0.4

## Exadata Security Isolation Recommendations

- Each VM RAC cluster has its own Exadata grid disks and ASM Disk Groups
	- [Setting Up Oracle ASM-Scoped Security on Oracle Exadata Storage Servers](http://docs.oracle.com/cd/E50790_01/doc/doc.121/e50471/security.htm)
- 802.1Q VLAN Tagging for Client and Management Ethernet **Networks** 
	- Dbnodes configured w/ OEDA during deployment (requires pre-deployment switch config)
	- Or configure manually post-deployment
		- Client network MOS 2018550.1 Management network MOS 2090345.1
- InfiniBand Partitioning with PKEYs for Exadata Private Network
	- OS and InfiniBand switches configured w/ OEDA during deployment
- Storage Server administration isolation through ExaCLI

# Exadata OVM Sizing Recommendations

Use Reference Architecture Sizing Tool to determine CPUs, memory, disk space needed by each database

- Sizing evaluation should be done prior to deployment since OEDA will deploy your desired VM configuration in an automated and simple manner.
- Changes can be made post deployment, but requires many more steps
- Sizing approach does not really change except for accommodating DOM0, and additional system resources per VM
- Sizing tool currently does not size virtual systems
- Consider dom0 memory and CPU usage in sizing

## Memory Sizing Recommendations

- Can not over-provision physical memory
	- Sum of all VMs + dom0 memory used cannot exceed physical memory
	- Sum of all VM memory <= 720 GB
		- X8, X7, X6 database servers support maximum 768 GB physical memory when deployed virtualized (non-virtualized systems support higher)
- dom0 memory sizing
	- 8 GB (do not change unless directed by Oracle)
- VM memory sizing
	- Initially set during OEDA configuration
	- Minimum 16 GB per VM (to support OS, GI/ASM, starter DB, few connections)
	- Maximum 720 GB for single VM
	- Memory size on Exadata can not be changed online (VM restart required)

## CPU Sizing Recommendations

- CPU over-provisioning is possible
	- But workload performance conflicts can arise if all VMs become fully active
- Dom0 CPU sizing
	- Allocated 2 cores (4 vCPUs do not change unless directed by Oracle)
- VM CPU sizing
	- Minimum per VM is 2 cores (4 vCPUs)
		- $1$  vCPU == 1 hyper-thread; 1 core == 2 hyper-threads == 2 vCPUs
	- Maximum per VM per DB Server is number of cores minus 2 for dom0
		- E.g.: for X8-2, maximum per VM per DB Server is 46 cores (48 total minus 2 for dom0)
	- vCPU initially set during OEDA configuration
	- vCPU can be changed dynamically (online while VM remains up)

## Local Disk Sizing Recommendations

- Total local disk space available for VMs
	- X8 3.2TB; X7,X6,X5 1.6TB, 3.7TB with disk drive expansion kit; X4 1.6TB
- 190GB used per VM at deployment, extendable post-deployment
- Actual allocated space for domU disk images initially much lower due to sparseness and shareable reflinks, but will grow with domU use as shared space diverges and becomes less sparse
	- Over-provisioning disk may cause unpredictable out-of-space errors inside VMs if dom0 space is exhausted
	- Restoring VM backup will reduce (may eliminate) space savings (i.e. relying on over-provisioning may prevent full VM<br>restore)
	- Long lived / prod VMs should budget for full space allocation (assume no benefit from sparseness and shareable reflinks)
	- Short lived test/dev VMs can assume 100 GB allocation
- DomU local space can be extended after initial deployment by adding local disk images
	- Additionally, domU space can be extended with shared storage (e.g. ACFS, DBFS, external NFS) for user / app files
	- Avoid shared storage for Oracle/Linux binaries/config files. Access/network issues may cause system crash or hang.

### Exadata Storage Recommendation

- DATA/RECO size for initial VM clusters should consider future VM additions
	- Using all space initially will require shrinking existing DATA/RECO before adding new
- Spread DATA/RECO for each VM cluster across all disks on all cells
	- By default no DBFS disk group
- Enable ASM-Scoped Security to limit grid disk access

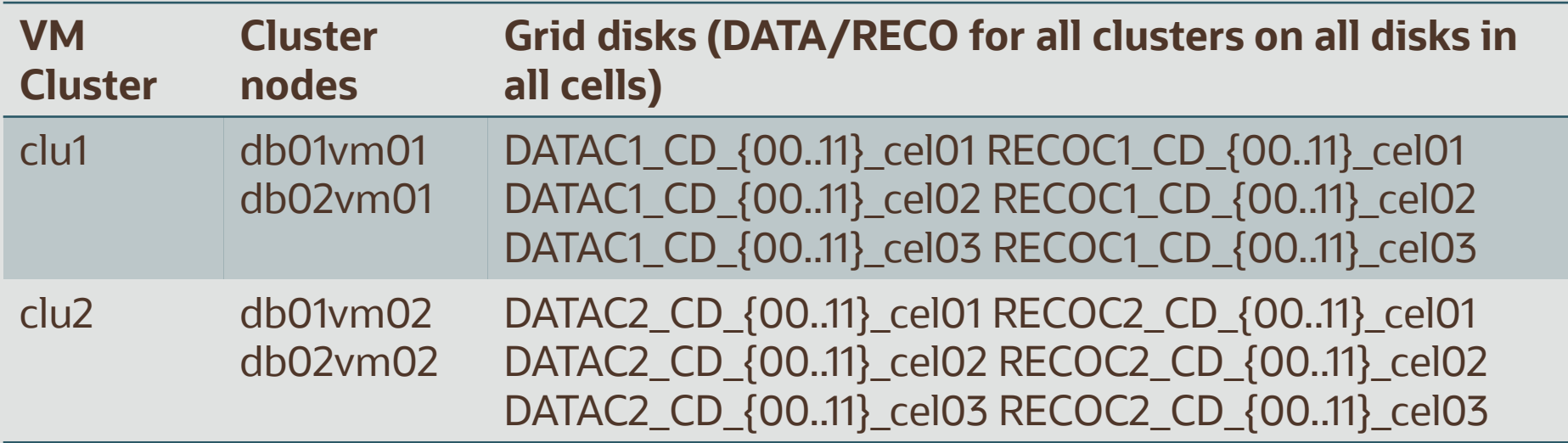

# Deployment Specifications and Limits

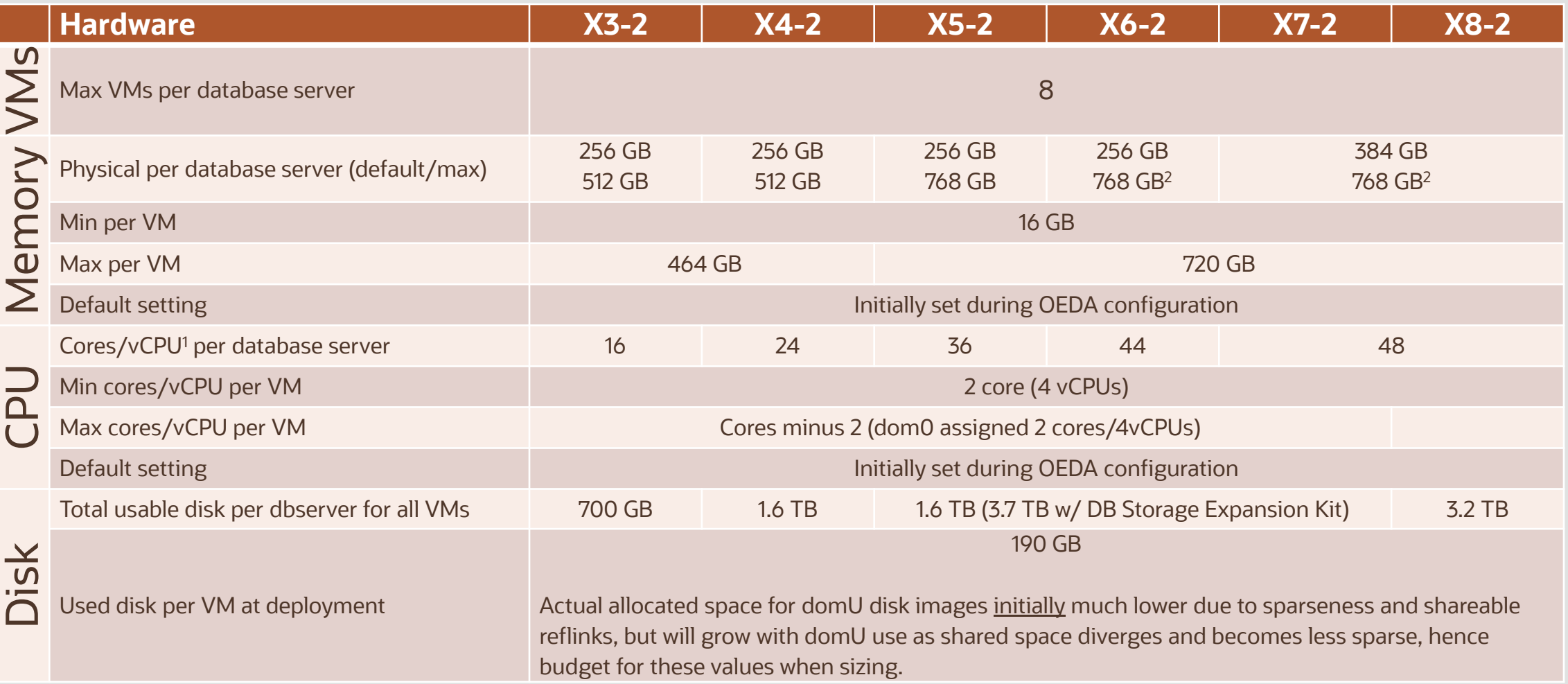

Footnotes: 1) 1 core = 1 OCPU = 2 hyper-threads = 2 vCPUs; 2) Systems deployed non-virtual support higher physical memory

### Deployment Overview

OEDA is the only tool that should be used to create VMs on Exadata

- 1. Create configuration with OEDA Configuration Tool
- 2. Prepare customer environment for OEDA deployment Configure DNS, configure switches for VLANs (if necessary)
- 3. Prepare Exadata system for OEDA deployment switch\_to\_ovm.sh; reclaimdisks.sh; applyElasticConfig.sh
- 4. Deploy system with OEDA Deployment Tool
- Note: OS VLAN config can be done by OEDA or post deployment (MOS 2018550.1)

### Configuring OVM OEDA Configuration Tool

- Screen to decide OVM or Physical
	- All OVM
	- All Physical
	- Some OVM, some physical

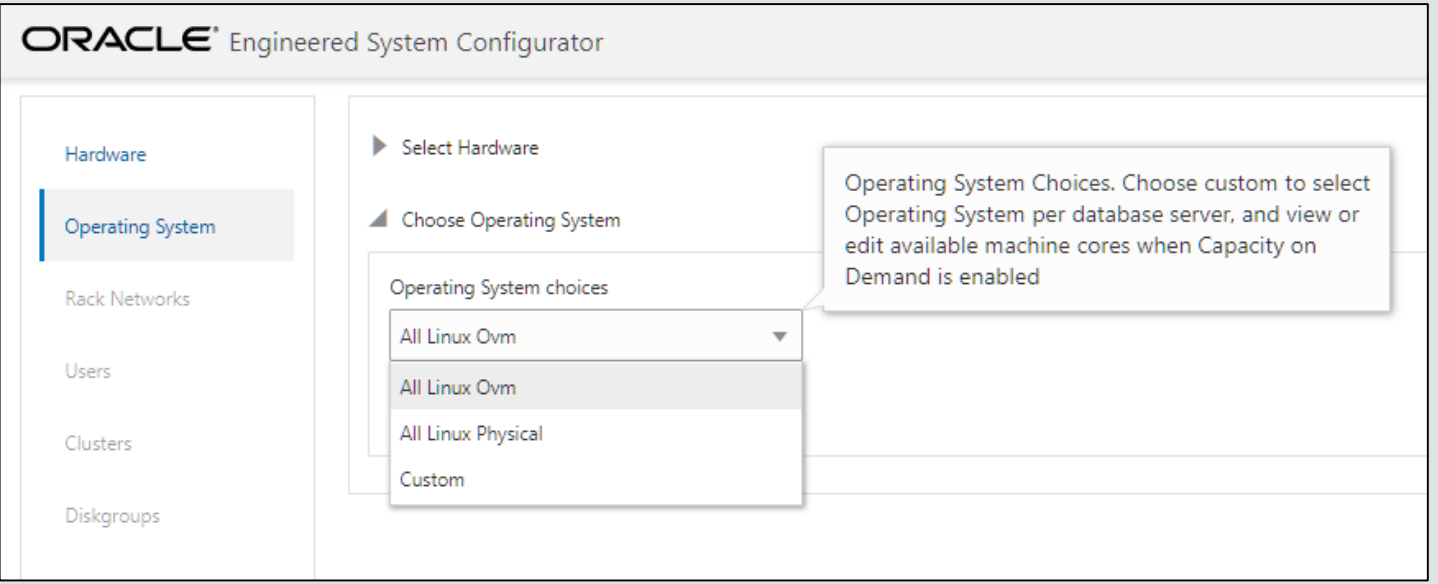

#### Define Clusters

- **Decide** 
	- Number of VM clusters to create
	- Dbnodes and Cells that will make up those VM clusters
		- Recommend using all cells
- What is a "VM cluster?"
	- 1 or more user domains on different database servers running Oracle GI/RAC, each accessing the same shared Exadata storage managed by ASM.

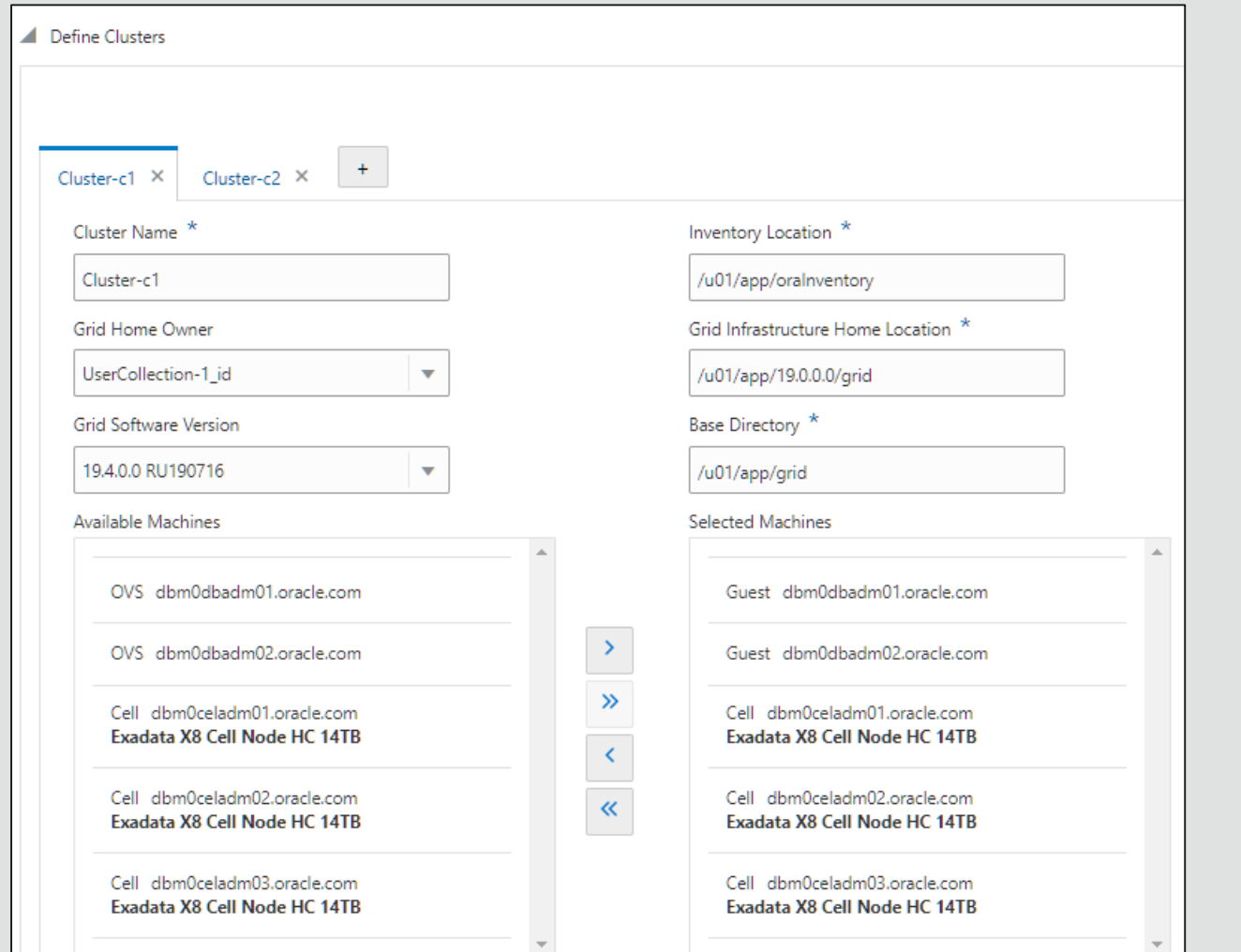

Cluster Configuration

Each VM cluster has its own configuration

- VM size (memory, CPU)
- Exadata software version
- Networking config
- OS users and groups
- GI/DB version and location
- Starter database config
- ASM disk group config

Cluster Configuration

Grid infrastructure installed in each VM (grid disks "owned" by a VM cluster)

- Cluster 1 DATAC1 / RECOC1 across all cells
- Cluster 2 DATAC2 / RECOC2 across all cells
- Consider future clusters when sizing
- DBFS not configured
- **ASM-Scoped Security permits a** cluster to access only its own grid disks. Available with Advanced button.

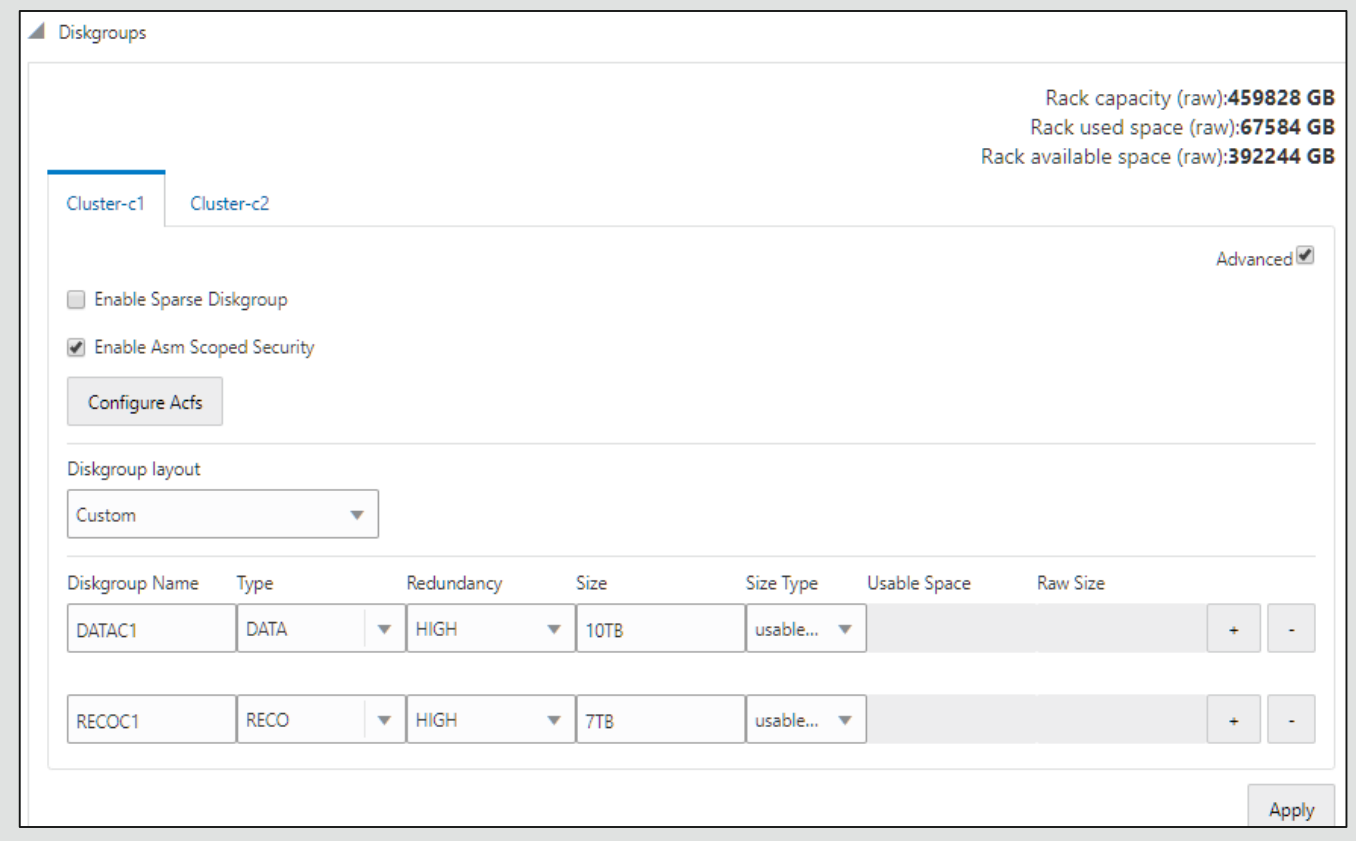

#### Cluster Advanced Network Configuration

- Ethernet VLAN ID and IP details
	- To separate Ethernet traffic across VMs, use distinct VLAN ID and IP info for each cluster
	- Ethernet switches (customer and Cisco) must have VLAN tag configuration done before OEDA deployment
- InfiniBand PKEY and IP details
	- Typically just use OEDA defaults
	- Compute Cluster network for dbnode-todbnode RAC traffic. Separates IB traffic by using distinct Cluster PKEY and IP subnet for each cluster.
	- Storage network for dbnode-to-cell or cell-tocell traffic - same PKEY/subnet for all clusters

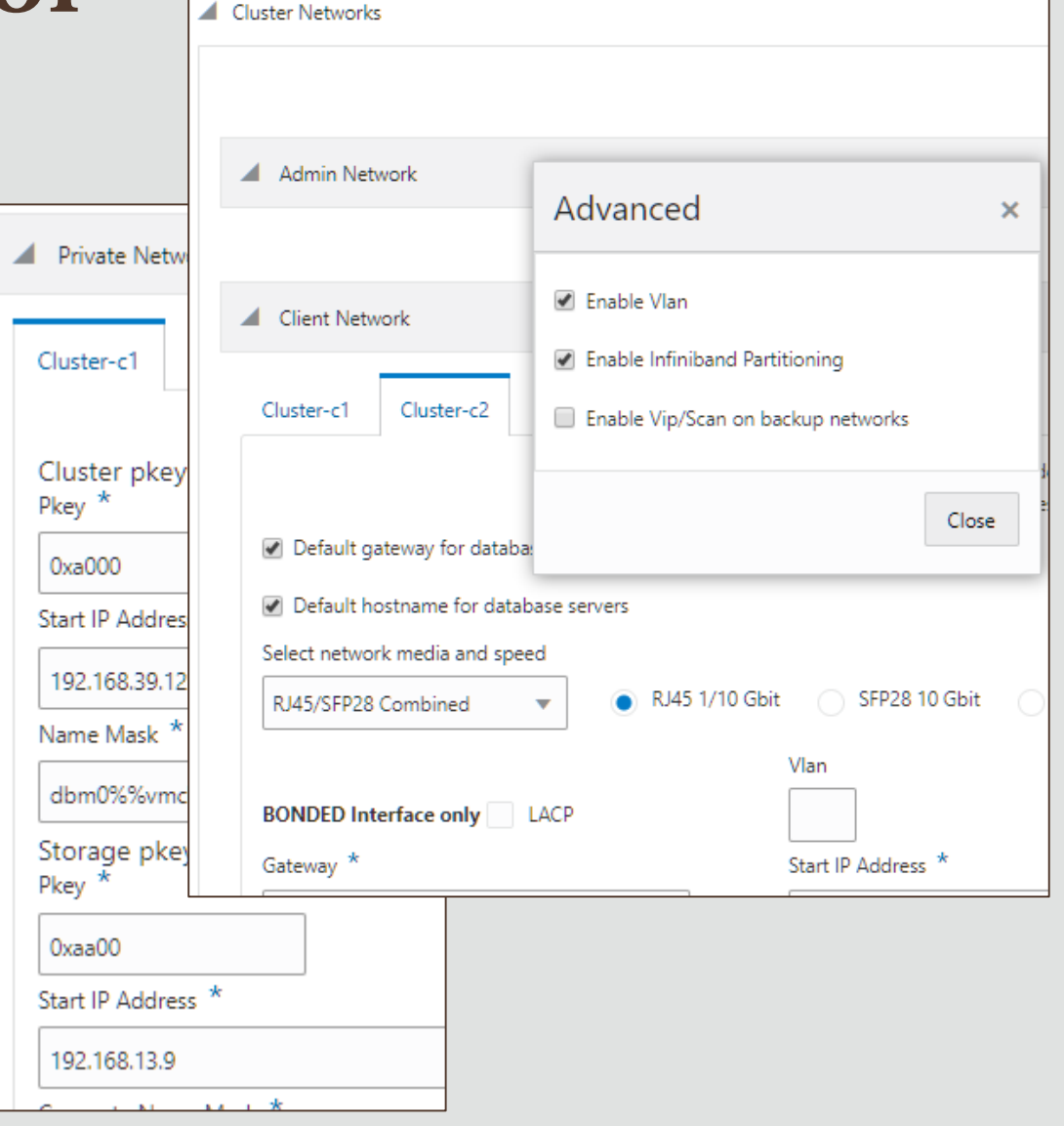

#### Installation Template

Verify proper settings for all VM clusters in Installation Template so the environment can properly configured before deployment (DNS, switches, VLANs, etc.).

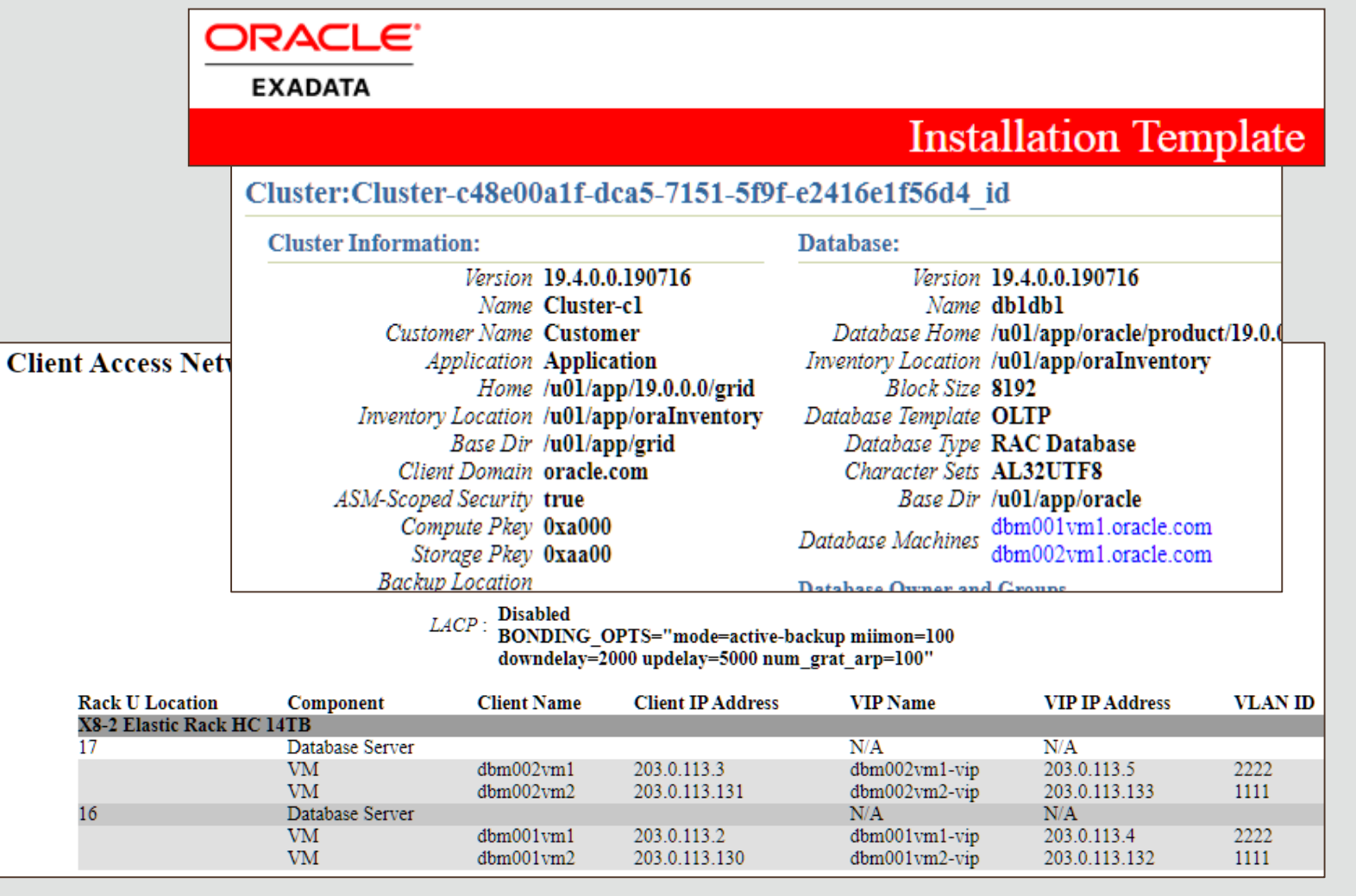

#### Network Requirements

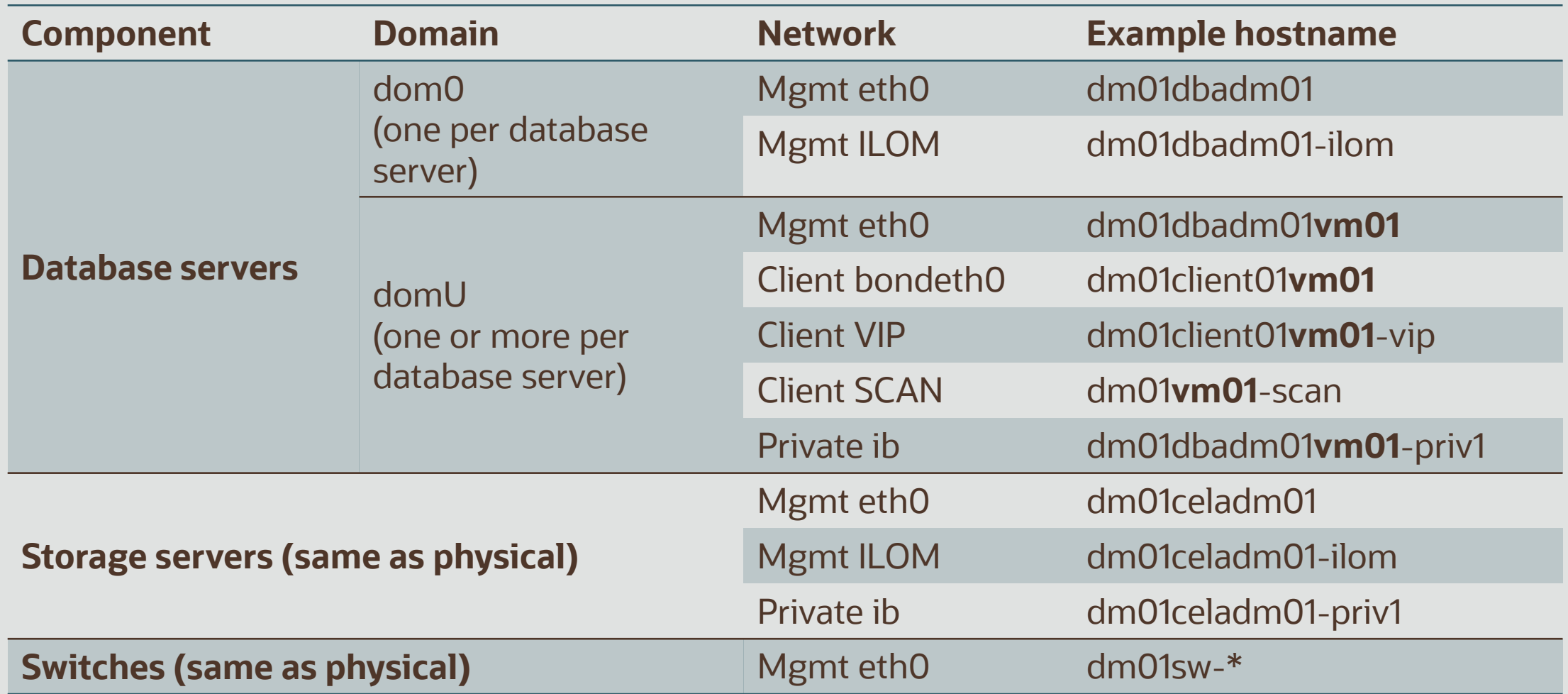

Copyright © 2019 Oracle and/or its affiliates. 23

### Exadata OVM Basic Maintenance

Refer to Exadata [Database Maintenance Guide:](https://docs.oracle.com/en/engineered-systems/exadata-database-machine/dbmmn/managing-oracle-vm-domains.html#GUID-37703090-17FE-457E-8201-F2325D18E28B) *Managing Oracle VM Domains on Oracle Exadata Database Machine*

- Show Running Domains, Monitoring, Startup, Shutdown
- Disabling User Domain Automatic Start
- Modify Memory, CPU, local disk space in a user domain
- Remove/Create RAC VM Cluster
- Expand Oracle RAC VM cluster
- Create User Domain without Grid Infrastructure (e.g. App VM)
- Moving a User Domain to a Different Database Server
- Deleting a User Domain from an Oracle RAC VM Cluster
- Running exachk

### Exadata OVM Basic Maintenance

- Backing Up and Restoring Oracle Databases on Oracle VM User Domains
- Creating Oracle VM Oracle RAC Clusters
- Creating Oracle VM without GI and Database for Apps
- Add or Drop Oracle RAC nodes in Oracle VM
- Expanding /EXAVMIMAGES on User Domains after Database Server Disk Expansion
- Implementing Tagged VLAN Interfaces
- Implementing InfiniBand Partitioning across OVM RAC Clusters on Oracle Exadata
- Backing up the Management Domain (dom0) and User Domains (domU) in an Oracle Virtual Server Deployment
- Migrating a Bare Metal Oracle RAC Cluster to an OVM RAC Cluster

### OEDACLI to Perform Maintenance Operations

- OEDA Command Line Interface
	- Orchestrate Exadata life cycle management tasks
- Supported post-deployment operations with VMs Examples:
	- Add/Remove VM cluster
	- Add/Remove node
	- Add/Remove database
	- Add/Remove database home
	- Add/Remove storage cell
	- Resize ASM disk group
	- Upgrade Clusterware

## Exadata OVM Migration

- Dynamic or online method to change physical to virtual
	- Data Guard or backups can be used to move databases minimum downtime
	- Convert one node or subset of nodes to virtual at a time
- Migrating an existing physical Exadata rack to use virtual requires
	- Backing up existing databases, redeploying existing HW with OEDA and then Restoring Databases
	- Duplicating the databases to existing Exadata OVM configuration
	- If moving from source to a new target, standard Exadata migration practices [still apply. Refer to Best Practices for Migrating to Exadata Database](http://www.oracle.com/technetwork/database/features/availability/xmigration-11-133466.pdf) Machine

## Exadata OVM Migration

Dynamic or online method to change physical to virtual using any of the procedures below

- Migrate to OVM RAC cluster using the existing bare metal Oracle RAC cluster with zero downtime
- Migrate to OVM RAC cluster by creating a new OVM RAC cluster with minimal downtime Migrate to OVM RAC cluster using Oracle Data Guard with minimal downtime Migrate to OVM RAC cluster using RMAN backup and restore with complete downtime

For requirements and detailed steps, refer to My Oracle Support note 2099488.1: *Migration of a Bare metal RAC cluster to an OVM RAC cluster on Exadata*

### Backup/Restore of Virtualized Environment

#### • Dom0

- Standard backup/restore practices to external location
- DomU Two Methods
	- Backup within Dom0: Snapshot the VM image and backup snapshot externally
	- Backup within DomU: Standard OS backup/restore practices apply
	- If over-provisioning local disk space Restoring VM backup will reduce (may eliminate) space savings (i.e. relying on over-provisioning may prevent full VM restore)
- Database backups/restore
	- Use standard Exadata MAA practices with RMAN, ZDLRA, and Cloud Storage
- Refer to [Exadata Database Machine Maintenance Guide](https://docs.oracle.com/en/engineered-systems/exadata-database-machine/dbmmn/index.html)

## Updating Software

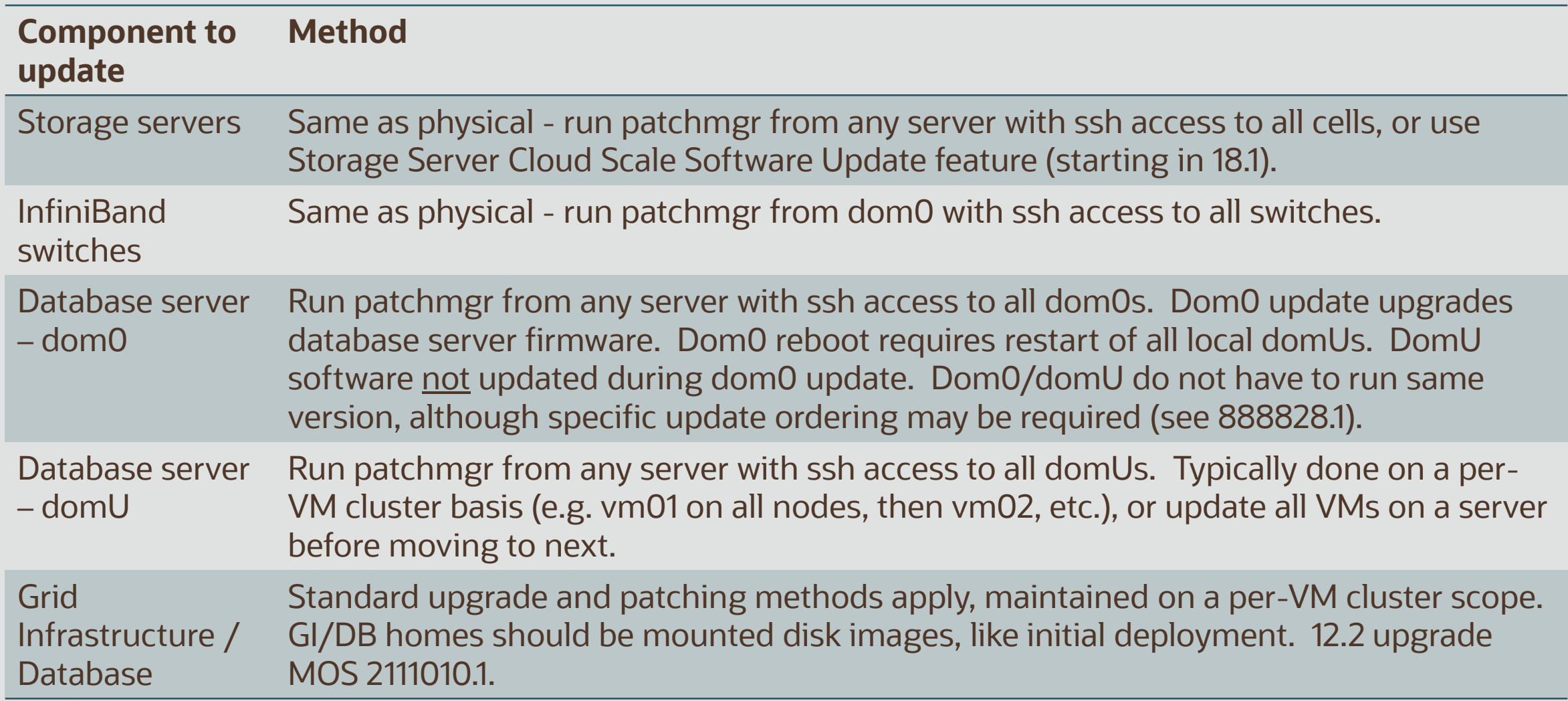

## Health Checks and Monitoring

Exachk runs in Dom0 and DomU (cells and IB switches checks run with Dom0)

- Run in one dom0 for all dom0s, cells, switches
- Run in one domU of each VM cluster for all domUs, GI/DB of that cluster
- EM Monitoring support (MOS 1967701.1)
- Exawatcher runs in Dom0 and DomU
- Database/GI monitoring practices still apply

#### **Considerations**

- Dom0-specific utilities (xmtop)
- Dom0 is not sized to accommodate EM or custom agents
- Oracle VM Manager not supported on Exadata

### EM Support for Exadata Virtualization Provisioning

VM provisioning on Virtualized Exadata involves reliable, automated, & scheduled mass deployment of RAC **Cluster** 

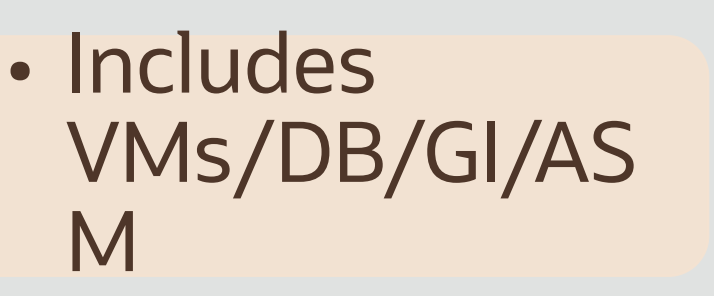

Create / delete RAC **Cluster** 

Scale up / down RAC Cluster by adding or removing VMs

### • Includes DB/GI/ASM

DB/GI/ASM

• Including

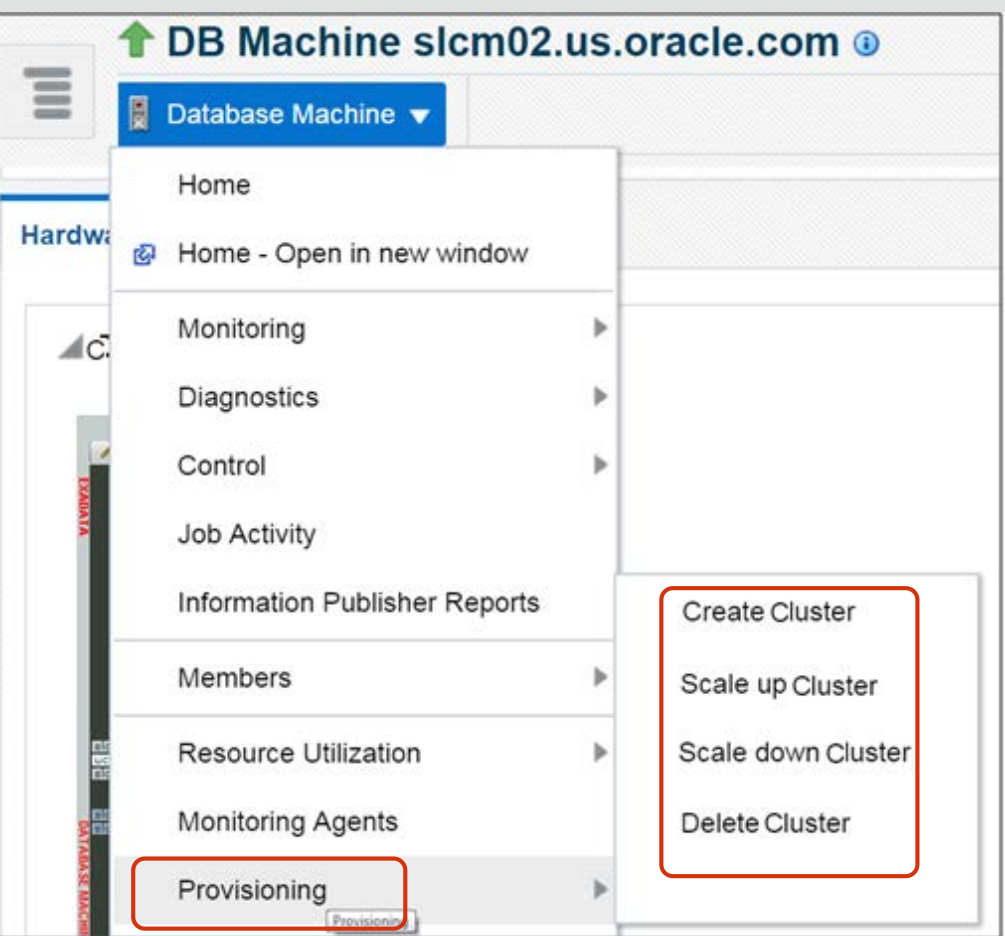

**Increase Operational Efficiency by Deploying RAC Cluster Faster on Virtualized Exadata** Copyright © 2019 Oracle and/or its affiliates. 32

### Exadata MAA/HA

- [Exadata MAA failure/repair practices still applicable. Refer to MAA](http://www.oracle.com/technetwork/database/features/availability/exadata-maa-131903.pdf) Best Practices for Oracle Exadata Database Machine
- OVM Live Migration is not supported use RAC to move workloads between nodes

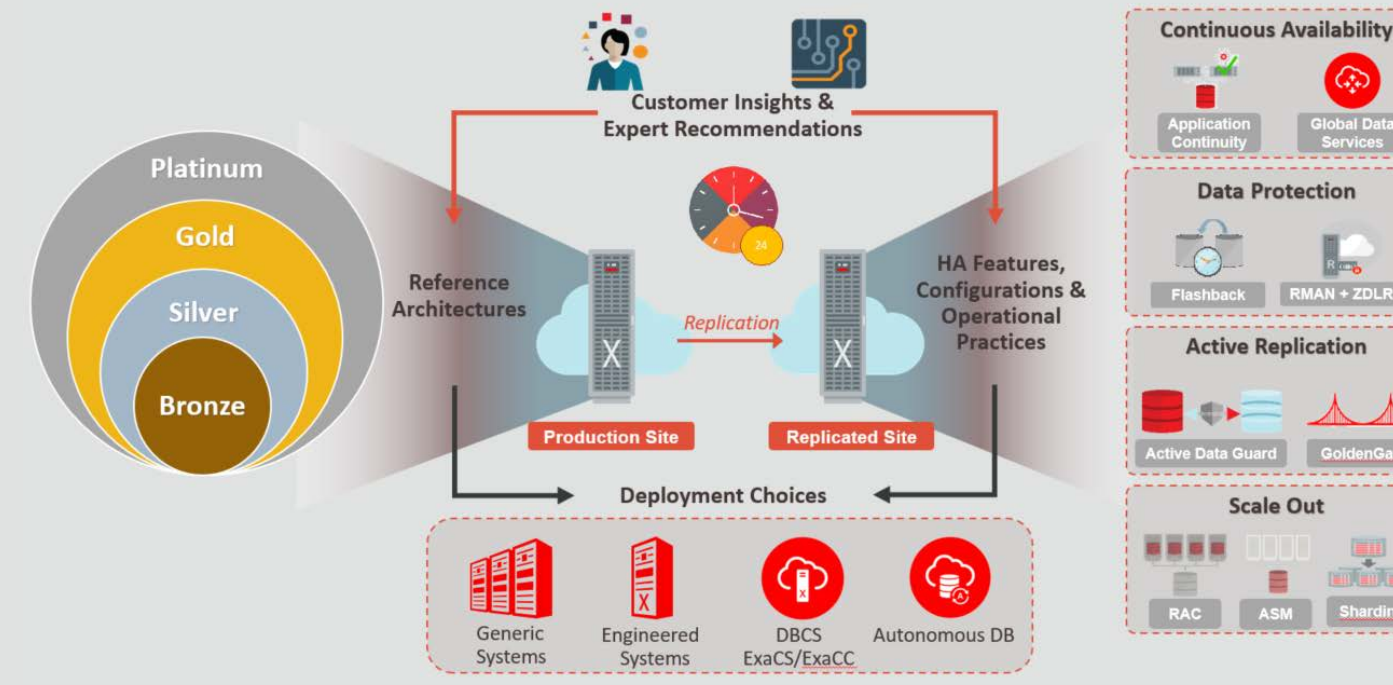

## Resource Management

- Exadata Resource Management practices still apply
	- Exadata IO and flash resource management are all applicable and useful
- Within VMs and within a cluster, database resource management practices still apply
	- cpu\_count still needs to be set at the database instance level for multiple databases in a VM. Recommended min = 2
- No local disk resource management and prioritization
	- IO intensive workloads should not use local disks
	- For higher IO performance and bandwidth, use ACFS or DBFS on Exadata or NFS.

# Integrated Cloud **Applications & Platform Services**